# Package 'tabnet'

December 5, 2023

<span id="page-0-0"></span>Title Fit 'TabNet' Models for Classification and Regression

Version 0.5.0

Description Implements the 'TabNet' model by Sercan O. Arik et al. (2019) [<arXiv:1908.07442>](https://arxiv.org/abs/1908.07442) with 'Coherent Hierarchical Multi-label Classification Networks' by Giunchiglia et al.  $\langle \text{arXiv:} 2010.10151 \rangle$  and provides a consistent interface for fitting and creating predictions. It's also fully compatible with the 'tidymodels' ecosystem.

License MIT + file LICENSE

Encoding UTF-8

RoxygenNote 7.2.3

URL <https://mlverse.github.io/tabnet/>,

<https://github.com/mlverse/tabnet>

BugReports <https://github.com/mlverse/tabnet/issues>

Depends  $R$  ( $>= 3.6$ )

**Imports** torch  $(>= 0.4.0)$ , hardhat  $(>= 1.3.0)$ , magrittr, progress, rlang, methods, dplyr, tibble, tidyr, coro, vctrs, zeallot

Suggests testthat (>= 3.0.0), data.tree, Matrix, modeldata, recipes, rsample, parsnip, dials, withr, knitr, rmarkdown, vip, tidyverse, ggplot2, purrr, stringr, tune, workflows, yardstick

#### VignetteBuilder knitr

Config/testthat/edition 3

Config/testthat/parallel false

Config/testthat/start-first interface, explain, params

NeedsCompilation no

Author Daniel Falbel [aut], RStudio [cph], Christophe Regouby [cre, ctb], Egill Fridgeirsson [ctb], Philipp Haarmeyer [ctb], Sven Verweij [ctb] (<<https://orcid.org/0000-0002-5573-3952>>)

Maintainer Christophe Regouby <christophe.regouby@free.fr>

<span id="page-1-0"></span>Repository CRAN Date/Publication 2023-12-05 10:00:02 UTC

## R topics documented:

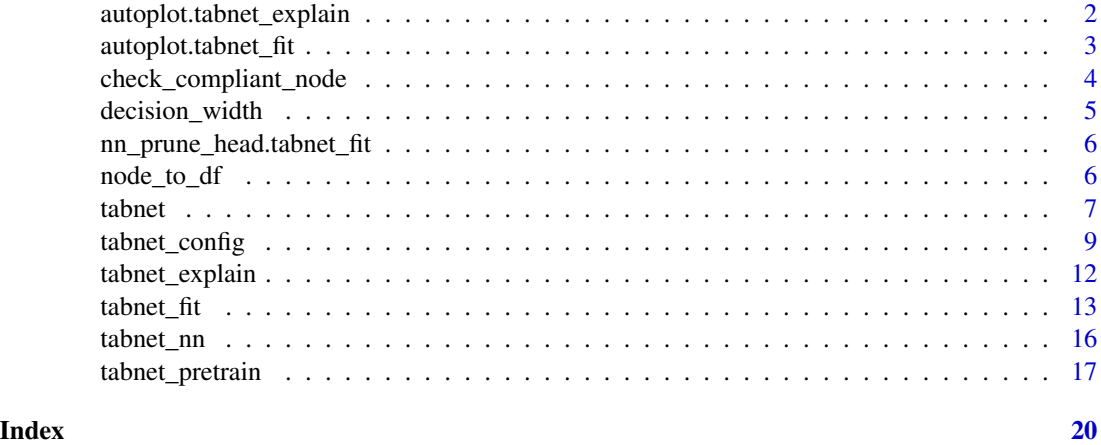

autoplot.tabnet\_explain

*Plot tabnet\_explain mask importance heatmap*

#### Description

Plot tabnet\_explain mask importance heatmap

#### Usage

```
autoplot.tabnet_explain(
  object,
  type = c("mask_agg", "steps"),
  quantile = 1,
  ...
\mathcal{L}
```
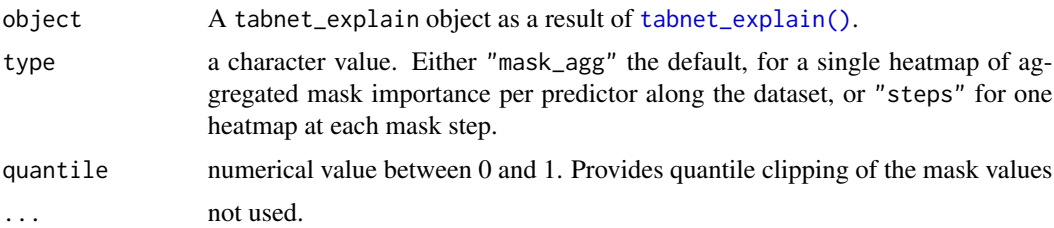

#### <span id="page-2-0"></span>Details

Plot the tabnet explain object mask importance per variable along the predicted dataset. type="mask\_agg" output a single heatmap of mask aggregated values, type="steps" provides a plot faceted along the n\_steps mask present in the model. quantile=.995 may be used for strong outlier clipping, in order to better highlight low values. quantile=1, the default, do not clip any values.

#### Value

A ggplot object.

#### **Examples**

```
library(ggplot2)
data("attrition", package = "modeldata")
## Single-outcome binary classification of `Attrition` in `attrition` dataset
attrition_fit <- tabnet_fit(Attrition ~. , data=attrition, epoch=11)
attrition_explain <- tabnet_explain(attrition_fit, attrition)
# Plot the model aggregated mask interpretation heatmap
autoplot(attrition_explain)
## Multi-outcome regression on `Sale_Price` and `Pool_Area` in `ames` dataset,
data("ames", package = "modeldata")
ids <- sample(nrow(ames), 256)
x <- ames[ids,-which(names(ames) %in% c("Sale_Price", "Pool_Area"))]
y <- ames[ids, c("Sale_Price", "Pool_Area")]
ames_fit <- tabnet_fit(x, y, epochs = 5, verbose=TRUE)
ames_explain <- tabnet_explain(ames_fit, x)
autoplot(ames_explain, quantile = 0.99)
```
autoplot.tabnet\_fit *Plot tabnet\_fit model loss along epochs*

#### **Description**

Plot tabnet\_fit model loss along epochs

#### Usage

```
autoplot.tabnet_fit(object, ...)
```

```
autoplot.tabnet_pretrain(object, ...)
```
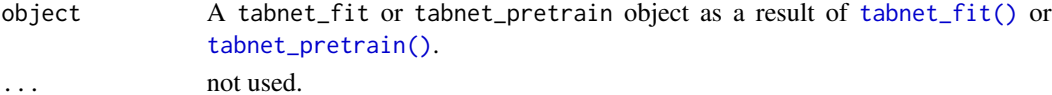

#### <span id="page-3-0"></span>Details

Plot the training loss along epochs, and validation loss along epochs if any. A dot is added on epochs where model snapshot is available, helping the choice of from\_epoch value for later model training resume.

#### Value

A ggplot object.

#### Examples

```
library(ggplot2)
data("attrition", package = "modeldata")
attrition_fit <- tabnet_fit(Attrition ~. , data=attrition, valid_split=0.2, epoch=11)
# Plot the model loss over epochs
autoplot(attrition_fit)
```
check\_compliant\_node *Check that Node object names are compliant*

#### Description

Check that Node object names are compliant

#### Usage

```
check_compliant_node(node)
```
#### Arguments

node the Node object, or a dataframe ready to be parsed by data.tree::as.Node()

#### Value

node if it is compliant, else an Error with the column names to fix

```
library(dplyr)
library(data.tree)
data(starwars)
starwars_tree <- starwars %>%
  mutate(pathString = paste("tree", species, homeworld, `name`, sep = "/"))
# pre as.Node() check
```
#### <span id="page-4-0"></span>decision\_width 5

```
try(check_compliant_node(starwars_tree))
```

```
# post as.Node() check
check_compliant_node(as.Node(starwars_tree))
```
decision\_width *Parameters for the tabnet model*

#### Description

Parameters for the tabnet model

#### Usage

```
decision\_width(range = c(8L, 64L), trans = NULL)attention\_width(range = c(8L, 64L), trans = NULL)num_steps(range = c(3L, 10L), trans = NULL)
feature_reusage(range = c(1, 2), trans = NULL)
num\_independent(range = c(1L, 5L), trans = NULL)num_shared(range = c(1L, 5L), trans = NULL)
momentum(range = c(0.01, 0.4), trans = NULL)
mask_type(values = c("sparsemax", "entmax"))
```
#### Arguments

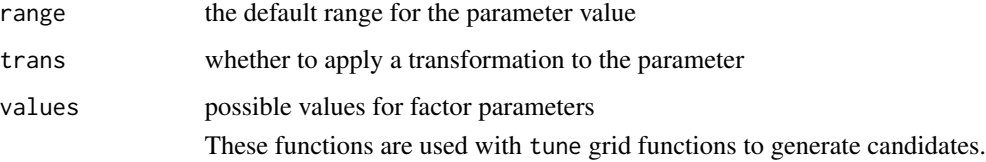

#### Value

A dials parameter to be used when tuning TabNet models.

<span id="page-5-0"></span>nn\_prune\_head.tabnet\_fit

*Prune top layer(s) of a tabnet network*

#### Description

Prune head\_size last layers of a tabnet network in order to use the pruned module as a sequential embedding module.

#### Usage

```
nn_prune_head.tabnet_fit(x, head_size)
```

```
nn_prune_head.tabnet_pretrain(x, head_size)
```
#### Arguments

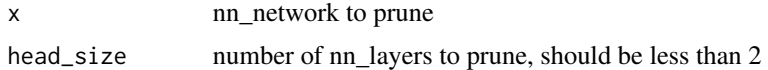

#### Value

a tabnet network with the top nn\_layer removed

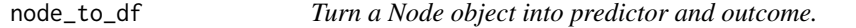

#### Description

Turn a Node object into predictor and outcome.

#### Usage

node\_to\_df(x, drop\_last\_level = TRUE)

#### Arguments

x Node object drop\_last\_level TRUE unused

#### Value

a named list of x and y, being respectively the predictor data-frame and the outcomes data-frame, as expected inputs for hardhat::mold() function.

#### <span id="page-6-0"></span>tabnet 7

#### Examples

```
library(dplyr)
library(data.tree)
data(starwars)
starwars_tree <- starwars %>%
  mutate(pathString = paste("tree", species, homeworld, `name`, sep = "/")) %>%
  as.Node()
node_to_df(starwars_tree)$x %>% head()
node_to_df(starwars_tree)$y %>% head()
```
#### tabnet *Parsnip compatible tabnet model*

#### Description

Parsnip compatible tabnet model

#### Usage

```
tabnet(
 mode = "unknown",
 epochs = NULL,
 penalty = NULL,
 batch_size = NULL,
  learn_rate = NULL,
 decision_width = NULL,
 attention_width = NULL,
 num_steps = NULL,
  feature_reusage = NULL,
  virtual_batch_size = NULL,
 num_independent = NULL,
 num_shared = NULL,
 momentum = NULL
\mathcal{L}
```
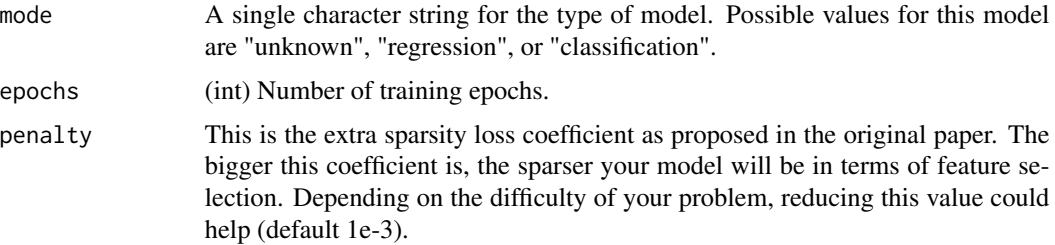

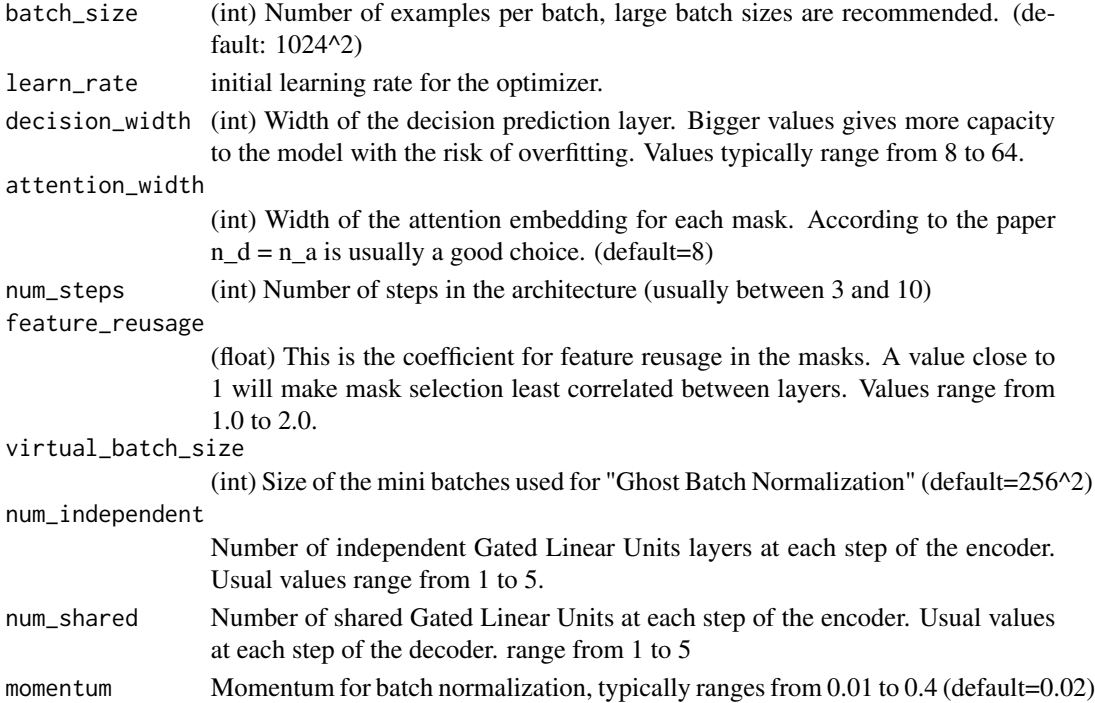

#### Value

A TabNet parsnip instance. It can be used to fit tabnet models using parsnip machinery.

#### Threading

TabNet uses torch as its backend for computation and torch uses all available threads by default. You can control the number of threads used by torch with:

```
torch::torch_set_num_threads(1)
torch::torch_set_num_interop_threads(1)
```
#### See Also

tabnet\_fit

```
library(parsnip)
data("ames", package = "modeldata")
model <- tabnet() %>%
  set_mode("regression") %>%
  set_engine("torch")
model %>%
  fit(Sale_Price ~ ., data = ames)
```
<span id="page-8-1"></span><span id="page-8-0"></span>

#### Description

Configuration for TabNet models

#### Usage

```
tabnet_config(
  batch_size = 1024^2,penalty = 0.001,
  clip_value = NULL,
  loss = "auto",epochs = 5,
  drop_last = FALSE,
  decision_width = NULL,
  attention_width = NULL,
  num\_steps = 3,
  feature_reusage = 1.3,
  mask_type = "sparsemax",
  virtual_batch_size = 256^2,
  valid_split = 0,
  learn_rate = 0.02,
  optimizer = "adam",
  lr_scheduler = NULL,
  lr\_decay = 0.1,step_size = 30,
  checkpoint_epochs = 10,
  cat\_emb\_dim = 1,
  num_independent = 2,
  num\_shared = 2,
  num_independent_decoder = 1,
  num_shared_decoder = 1,
 momentum = 0.02,
  pretraining_ratio = 0.5,
  verbose = FALSE,
  device = "auto",importance_sample_size = NULL,
  early_stopping_monitor = "auto",
  early_stopping_tolerance = 0,
  early_stopping_patience = @L,
  num_workers = 0L,
  skip_importance = FALSE
)
```
<span id="page-9-0"></span>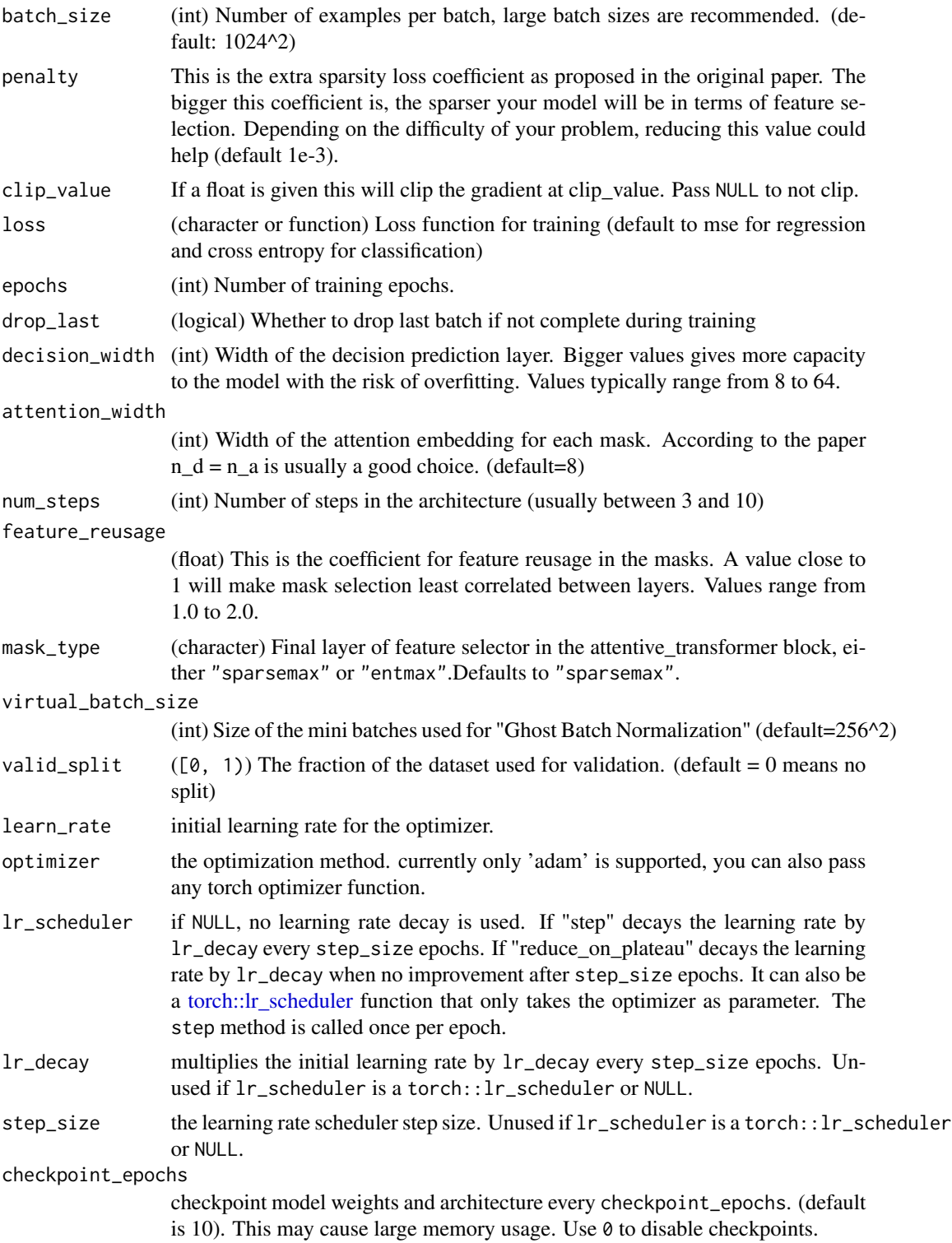

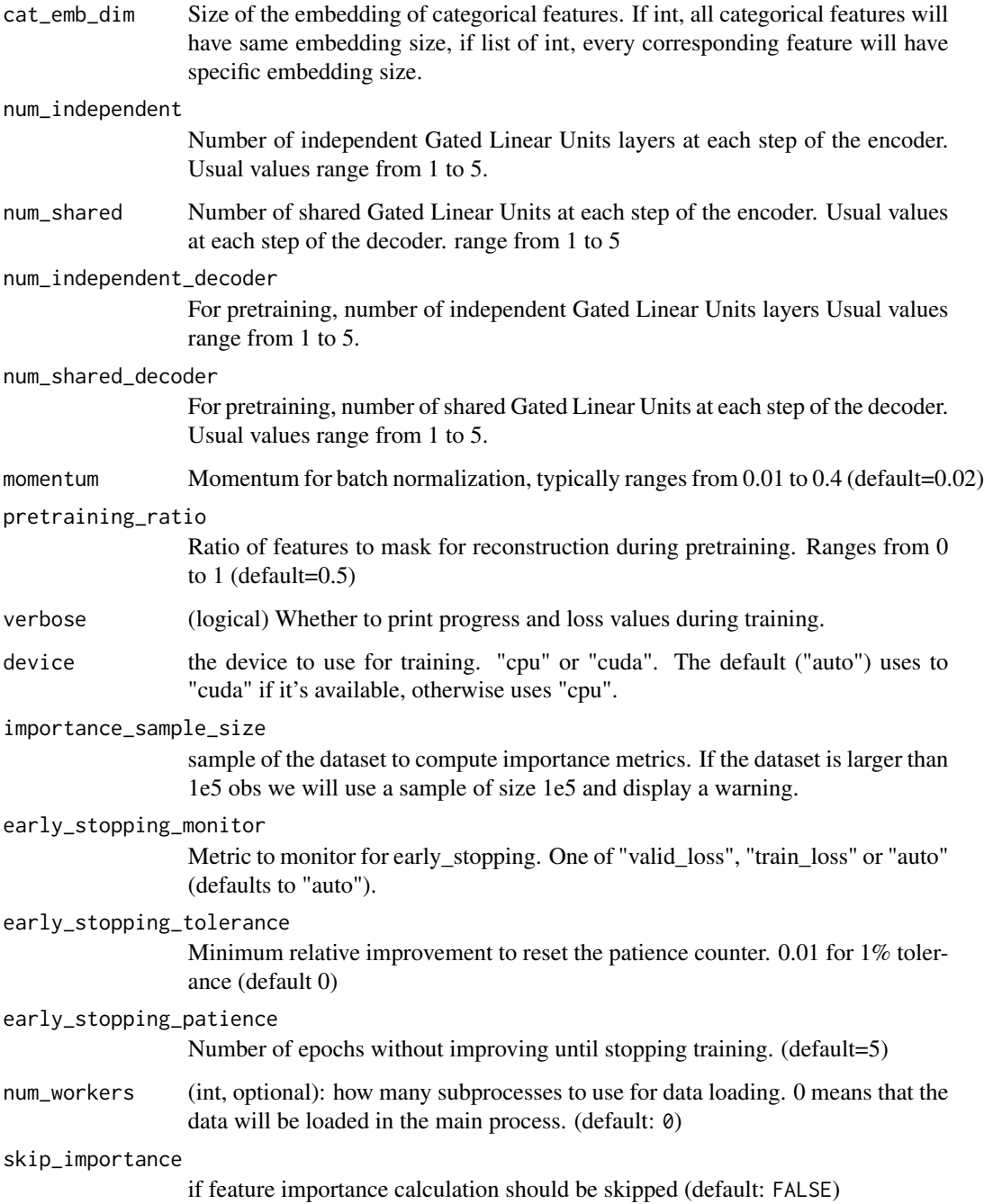

#### Value

A named list with all hyperparameters of the TabNet implementation.

<span id="page-11-1"></span><span id="page-11-0"></span>

#### Description

Interpretation metrics from a TabNet model

#### Usage

tabnet\_explain(object, new\_data) ## Default S3 method: tabnet\_explain(object, new\_data) ## S3 method for class 'tabnet\_fit' tabnet\_explain(object, new\_data) ## S3 method for class 'tabnet\_pretrain' tabnet\_explain(object, new\_data) ## S3 method for class 'model\_fit' tabnet\_explain(object, new\_data)

#### Arguments

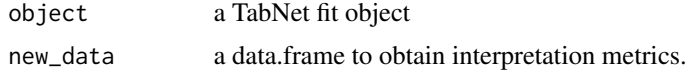

#### Value

Returns a list with

- M\_explain: the aggregated feature importance masks as detailed in TabNet's paper.
- masks a list containing the masks for each step.

```
set.seed(2021)
n < - 1000x <- data.frame(
  x = \text{norm}(n),
  y = \text{rnorm}(n),
  z = \text{norm}(n)\mathcal{L}
```
#### <span id="page-12-0"></span>tabnet\_fit 13

```
y \le -x$x
fit \le tabnet_fit(x, y, epochs = 20,
                  num_steps = 1,
                  batch_size = 512,
                  attention_width = 1,
                  num_shared = 1,
                  num_independent = 1)
 ex <- tabnet_explain(fit, x)
```
<span id="page-12-1"></span>tabnet\_fit *Tabnet model*

#### Description

Fits the [TabNet: Attentive Interpretable Tabular Learning](https://arxiv.org/abs/1908.07442) model

#### Usage

```
tabnet_fit(x, ...)
## Default S3 method:
tabnet_fit(x, ...)## S3 method for class 'data.frame'
tabnet_fit(
 x,
 y,
  tabnet_model = NULL,
 config = tabnet\_config(),...,
  from_epoch = NULL
\lambda## S3 method for class 'formula'
tabnet_fit(
 formula,
 data,
  tabnet_model = NULL,
  config = tabnet\_config(),...,
  from_epoch = NULL
\mathcal{L}
```

```
## S3 method for class 'recipe'
tabnet_fit(
 x,
 data,
  tabnet_model = NULL,
 config = tabnet\_config(),...,
 from_epoch = NULL
\mathcal{L}## S3 method for class 'Node'
tabnet_fit(
 x,
 tabnet_model = NULL,
 config = tabnet\_config(),...,
 from_epoch = NULL
\mathcal{L}
```
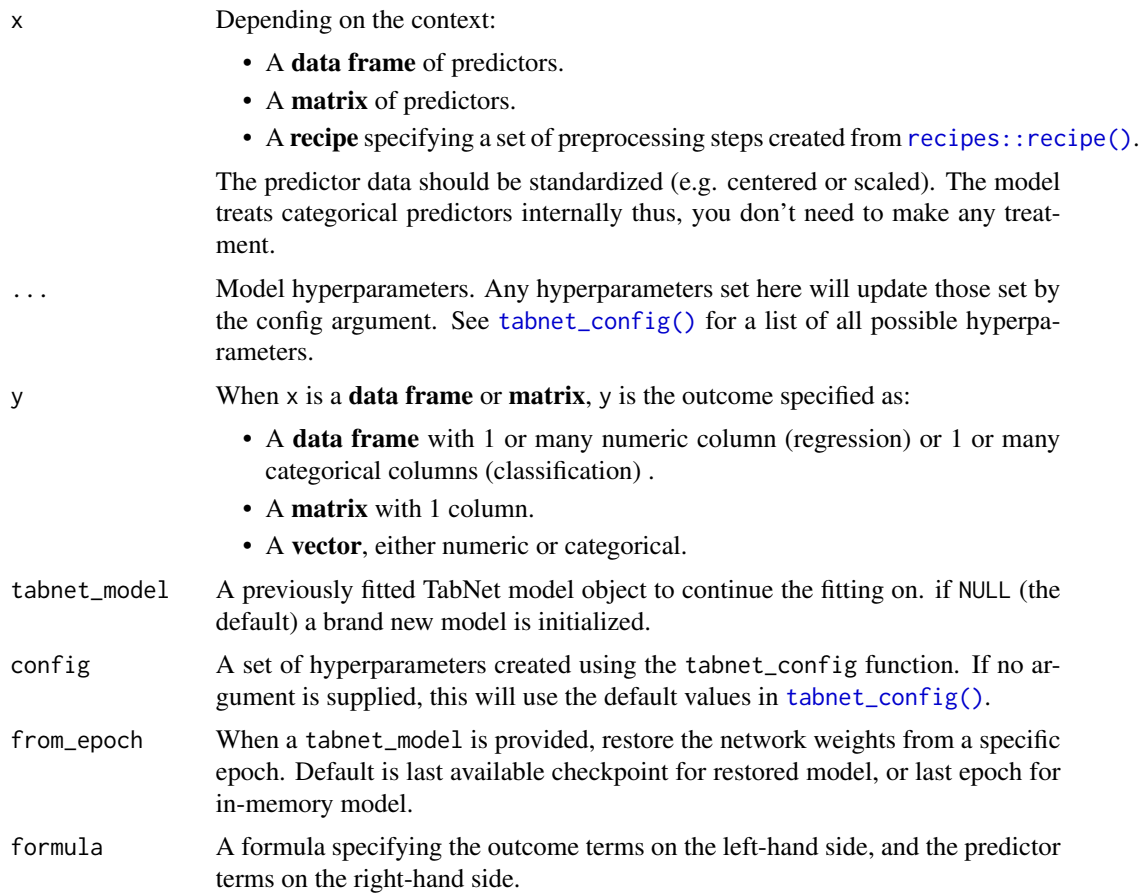

<span id="page-13-0"></span>

#### tabnet\_fit 15

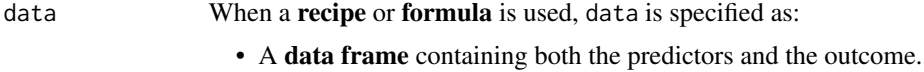

#### Value

A TabNet model object. It can be used for serialization, predictions, or further fitting.

#### Fitting a pre-trained model

When providing a parent tabnet\_model parameter, the model fitting resumes from that model weights at the following epoch:

- last fitted epoch for a model already in torch context
- Last model checkpoint epoch for a model loaded from file
- the epoch related to a checkpoint matching or preceding the from\_epoch value if provided The model fitting metrics append on top of the parent metrics in the returned TabNet model.

#### Multi-outcome

TabNet allows multi-outcome prediction, which is usually named [multi-label classification](https://en.wikipedia.org/wiki/Multi-label_classification) or multioutput classification when outcomes are categorical. Multi-outcome currently expect outcomes to be either all numeric or all categorical.

#### Threading

TabNet uses torch as its backend for computation and torch uses all available threads by default.

You can control the number of threads used by torch with:

```
torch::torch_set_num_threads(1)
torch::torch_set_num_interop_threads(1)
```
#### Examples

```
data("ames", package = "modeldata")
data("attrition", package = "modeldata")
ids <- sample(nrow(attrition), 256)
```

```
## Single-outcome regression using formula specification
fit \le tabnet_fit(Sale_Price \sim ., data = ames, epochs = 1)
```

```
## Single-outcome classification using data-frame specification
attrition_x <- attrition[,-which(names(attrition) == "Attrition")]
fit <- tabnet_fit(attrition_x, attrition$Attrition, epochs = 1, verbose = TRUE)
```

```
## Multi-outcome regression on `Sale_Price` and `Pool_Area` in `ames` dataset using formula,
ames_fit <- tabnet_fit(Sale_Price + Pool_Area ~ ., data = ames[ids,], epochs = 2, valid_split = 0.2)
```
## Multi-label classification on `Attrition` and `JobSatisfaction` in

```
## `attrition` dataset using recipe
library(recipes)
rec <- recipe(Attrition + JobSatisfaction ~ ., data = attrition[ids,]) %>%
  step_normalize(all_numeric(), -all_outcomes())
attrition_fit <- tabnet_fit(rec, data = attrition[ids,], epochs = 2, valid_split = 0.2)
## Hierarchical classification on `acme`
data(acme, package = "data.tree")
acme_fit <- tabnet_fit(acme, epochs = 2, verbose = TRUE)
# Note: Dataset number of rows and model number of epochs should be increased
# for publication-level results.
```
tabnet\_nn *TabNet Model Architecture*

#### Description

This is a nn\_module representing the TabNet architecture from [Attentive Interpretable Tabular Deep](https://arxiv.org/abs/1908.07442) [Learning.](https://arxiv.org/abs/1908.07442)

#### Usage

```
tabnet_nn(
  input_dim,
  output_dim,
  n_d = 8,
  n_a = 8,
  n_{\text{steps}} = 3,
  gamma = 1.3,
  cat\_idxs = c(),
  cat\_dims = c(),
  cat\_emb\_dim = 1,
  n_independent = 2,
  n_{shared} = 2,
  epsilon = 1e-15,
  virtual_batch_size = 128,
  momentum = 0.02,
  mask_type = "sparsemax"
\mathcal{L}
```
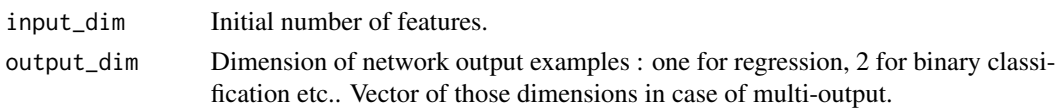

<span id="page-16-0"></span>tabnet\_pretrain 17

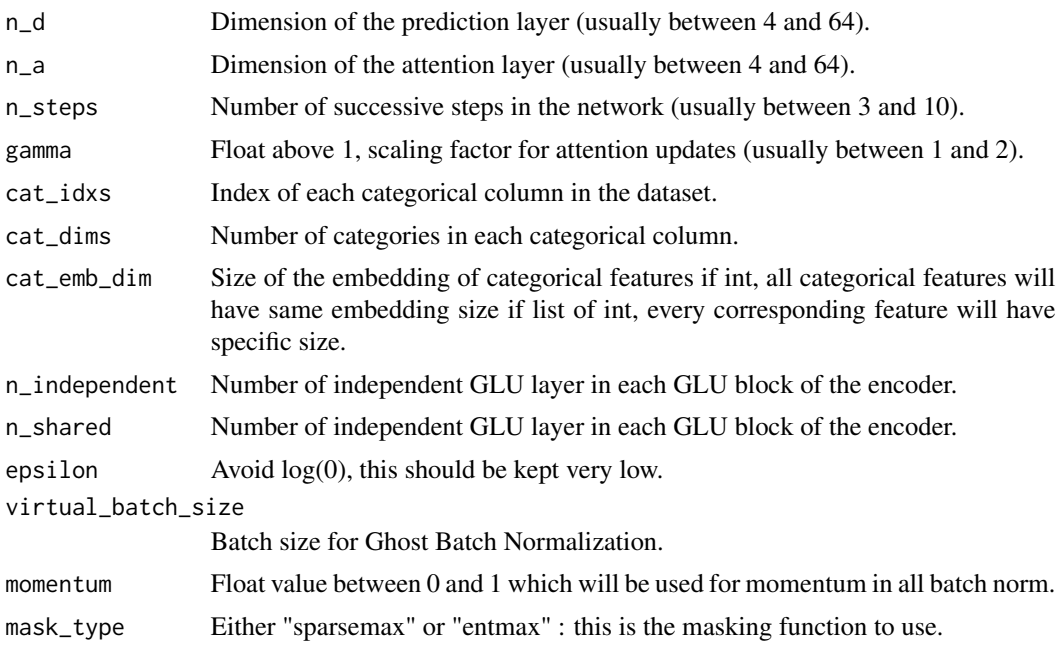

<span id="page-16-1"></span>tabnet\_pretrain *Tabnet model*

#### Description

Pretrain the [TabNet: Attentive Interpretable Tabular Learning](https://arxiv.org/abs/1908.07442) model on the predictor data exclusively (unsupervised training).

#### Usage

```
tabnet_pretrain(x, ...)
## Default S3 method:
tabnet_pretrain(x, ...)
## S3 method for class 'data.frame'
tabnet_pretrain(
 x,
 y,
  tabnet_model = NULL,
  config = tabnet\_config(),...,
  from_epoch = NULL
)
## S3 method for class 'formula'
```

```
tabnet_pretrain(
  formula,
  data,
  tabnet_model = NULL,
  config = tabnet\_config(),...,
  from_epoch = NULL
\lambda## S3 method for class 'recipe'
tabnet_pretrain(
  x,
 data,
  tabnet_model = NULL,
  config = tabnet\_config(),...,
  from_epoch = NULL
\lambda## S3 method for class 'Node'
tabnet_pretrain(
  x,
  tabnet_model = NULL,
  config = tabnet\_config(),...,
  from_epoch = NULL
\lambda
```
# Arguments

### x Depending on the context: • A data frame of predictors. • A matrix of predictors. • A recipe specifying a set of preprocessing steps created from [recipes::recipe\(\)](#page-0-0). The predictor data should be standardized (e.g. centered or scaled). The model treats categorical predictors internally thus, you don't need to make any treatment. ... Model hyperparameters. Any hyperparameters set here will update those set by the config argument. See [tabnet\\_config\(\)](#page-8-1) for a list of all possible hyperparameters. y (optional) When x is a data frame or matrix, y is the outcome tabnet\_model A pretrained TabNet model object to continue the fitting on. if NULL (the default) a brand new model is initialized. config A set of hyperparameters created using the tabnet\_config function. If no argument is supplied, this will use the default values in [tabnet\\_config\(\)](#page-8-1).

<span id="page-17-0"></span>

#### tabnet\_pretrain 19

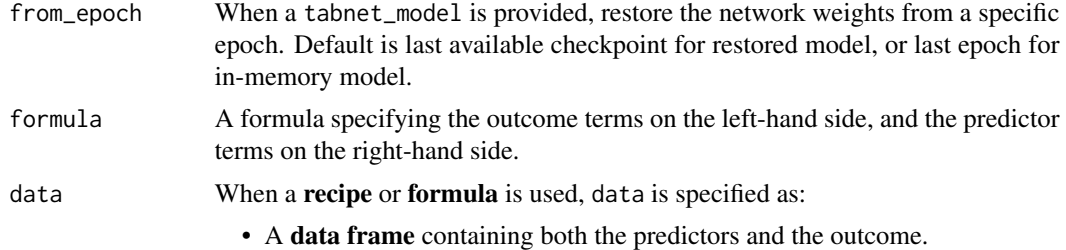

#### Value

A TabNet model object. It can be used for serialization, predictions, or further fitting.

#### outcome

Outcome value are accepted here only for consistent syntax with tabnet\_fit, but by design the outcome, if present, is ignored during pre-training.

#### pre-training from a previous model

When providing a parent tabnet\_model parameter, the model pretraining resumes from that model weights at the following epoch:

- last pretrained epoch for a model already in torch context
- Last model checkpoint epoch for a model loaded from file
- the epoch related to a checkpoint matching or preceding the from\_epoch value if provided The model pretraining metrics append on top of the parent metrics in the returned TabNet model.

#### Threading

TabNet uses torch as its backend for computation and torch uses all available threads by default.

You can control the number of threads used by torch with:

```
torch::torch_set_num_threads(1)
torch::torch_set_num_interop_threads(1)
```

```
data("ames", package = "modeldata")
pretrained \leq tabnet_pretrain(Sale_Price \sim ., data = ames, epochs = 1)
```
# <span id="page-19-0"></span>Index

```
attention_width (decision_width), 5
2
3
autoplot.tabnet_pretrain
       (autoplot.tabnet_fit), 3
check_compliant_node, 4
decision_width, 5
feature_reusage (decision_width), 5
mask_type (decision_width), 5
momentum (decision_width), 5
nn_prune_head.tabnet_fit, 6
nn_prune_head.tabnet_pretrain
       (nn_prune_head.tabnet_fit), 6
node_to_df, 6
num_independent (decision_width), 5
num_shared (decision_width), 5
num_steps (decision_width), 5
recipes::recipe(), 14, 18
tabnet, 7
tabnet_config, 9
tabnet_config(), 14, 18
tabnet_explain, 12
tabnet_explain(), 2
tabnet_fit, 13
tabnet_fit(), 3
tabnet_nn, 16
tabnet_pretrain, 17
tabnet_pretrain(), 3
torch::lr_scheduler, 10
```